# Building a Sass Configuration System

#### ANTONIO SAVORELLI

Cornell DrupalCamp · October 20, 2017

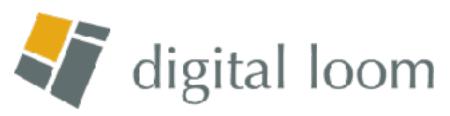

## Goals

- Organized code
- Clean stylesheets

#### Minimal duplication in sub-theme Sass files

#### More SMACSS-compliant projects, perhaps?

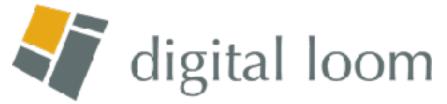

Rule 1 one mixin, one file

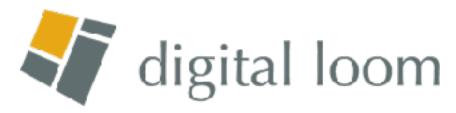

# **Rule Recommendation 1** one mixin, one file

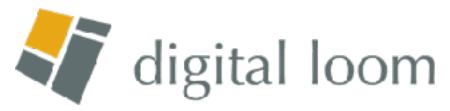

**Recommendation 2** no selectors in config

# (and no multiline comments)

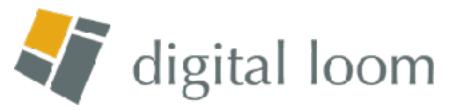

# \_\_\_\_Config.SCSS

- Two underscores?
- Doesn't actually do anything
- Each sub-theme should have its own

#### Imported in each of your main .scss files

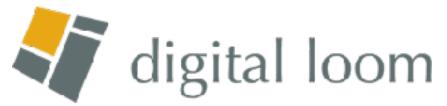

## \_\_\_init.scss

- @function set-theme()
- @function config-set()
- @function config-get()
- Imported functions

# e()

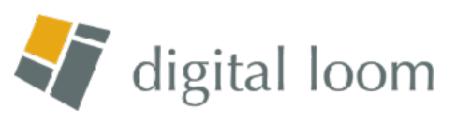

## The init partials

- **color**
- font
- media
- **typo**

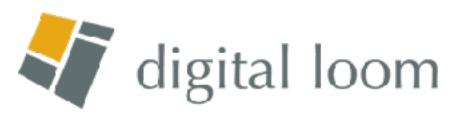

# Let's get DRY

- Don't Repeat Yourself
- Dynamic placeholder selectors
- Combining the good parts of mixins and placeholder selectors

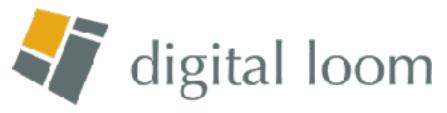

## Bonus: naming breakpoints

small, medium, large

mobile, tablet, desktop 😡

Let's talk numbers

#### kton 🕢

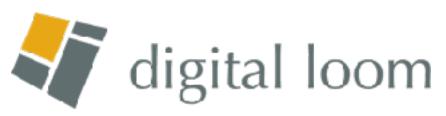

## Conclusions

- Sass config can keep your styles healthy
- Still nonjudgmental about your Sass and CSS
- Some manual labor involved

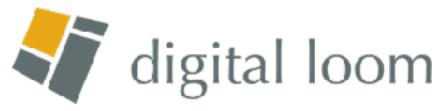

## Some references

- Dan Cederholm, Sass for Web Designers. A Book Apart, 2013: abookapart.com/products/sass-for-web-designers
- Sam Richard, "DRY-ing Out Your Sass Mixins." A List Apart, April 29, 2014: alistapart.com/article/dry-ing-out-your-sass-mixins
- Jonathan Snook, Scalable and Modular Architecture for CSS: smacss.com

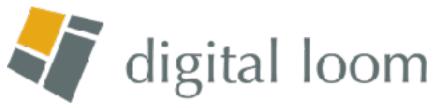

#### Antonio Savorelli tony@digital-loom.com

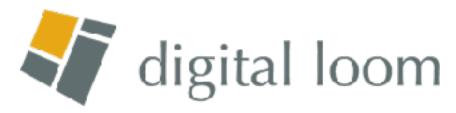